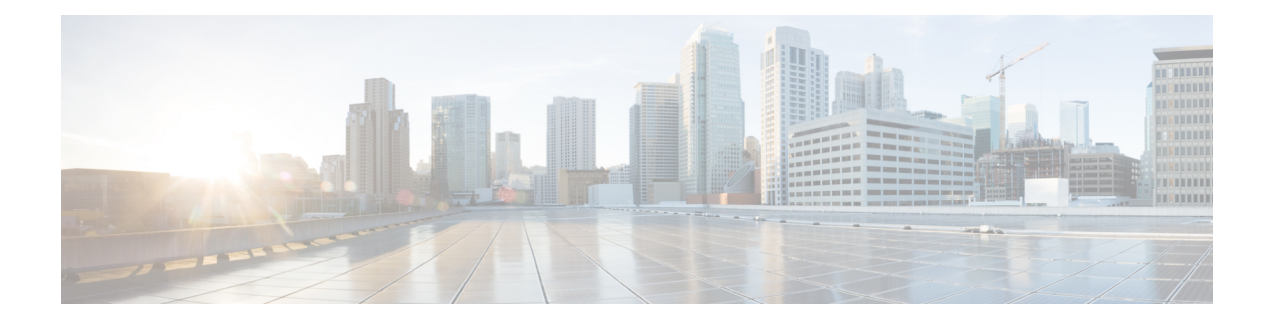

# **EVPN E-LAN L2 Gateway Single-Homing**

This chapter describes how to configure EVPN E-LAN L2 Gateway Single-Homing.

- EVPN E-LAN L2 Gateway [Single-Homing,](#page-1-0) on page 2
- EVPN E-LAN L2 Gateway [Single-Homing](#page-3-0) Features, on page 4

## <span id="page-1-0"></span>**EVPN E-LAN L2 Gateway Single-Homing**

### **Table 1: Feature History Table**

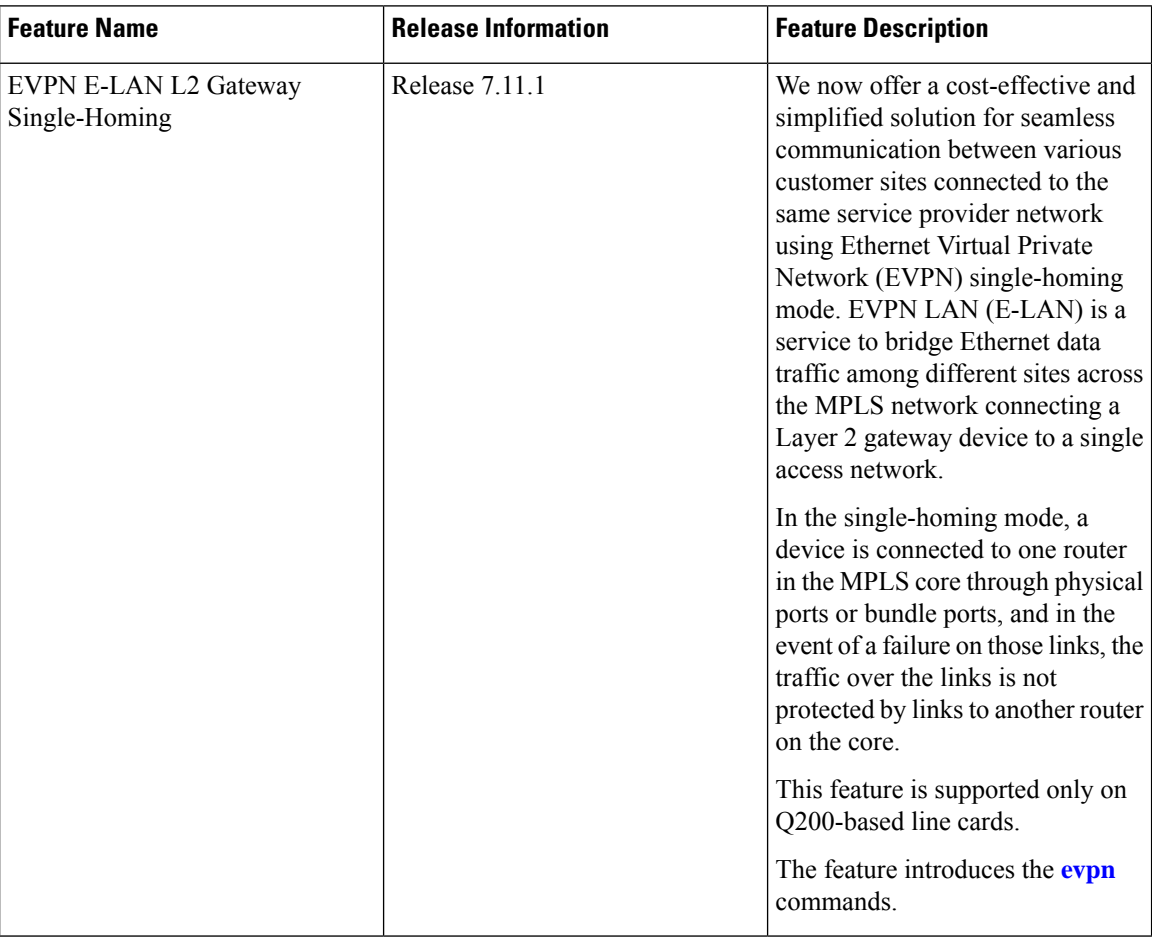

Deploying EVPN single-homing can simplify network infrastructure management and scaling by requiring only one provider edge router for connectivity, resulting in significant benefits. Additionally, reducing the need for additional infrastructure through implementing EVPN single-homing can lead to substantial cost savings for the initial setup and ongoing maintenance.

The EVPN network provides a solution for linking a network or device to a single physical or bundle link. This approach does not come with built-in redundancy or automatic failover capabilities. Nevertheless, you can use various mechanisms to ensure high availability and minimize downtime through appropriate failover mechanisms like link or route redundancy. Evaluating your specific network requirements is essential when deploying EVPN single-homing. Although this option offers cost savings and simplicity, it may be better suited to smaller or medium-sized enterprises that require only a single connection to the EVPN network.

### **Topology**

Using this topology, let's understand how EVPN E-LAN Layer 2 gateway single-homing transports traffic from one customer site to another.

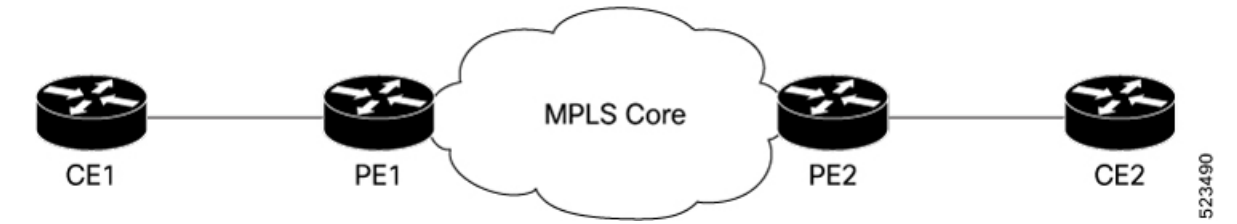

- CE1 is connected to PE1 using a single bundle or physical link. When you send Layer 2 traffic from CE1 to CE2, the traffic is encapsulated in Layer 2 frames.
- PE1 receives the Layer 2 frames on the ingress interface from CE1. PE1 checks the destination MAC address of the frame and determines the appropriate attachment circuit to forward the frame.
- PE1 then uses EVPN control plane protocols to distribute the MAC address information learned from CE1 to PE2.
- PE2 router that has the destination MAC address obtained from the EVPN control plane forwards the Layer 2 frames to the appropriate attachment circuit connected to CE2.

### **Configure EVPN E-LAN L2 Gateway Single -Homing**

In this topology, configure EVPN E-LAN L2 Gateway single-homing on PE1. You must configure Ethernet VPN Identifier (EVI) under the bridge domain and enable PE1 to advertise MAC addresses to distribute the MAC address information learned from CE1 to PE2.

Perform the following tasks to configure EVPN E-LAN L2 gateway single-homing on PE1:

- **1.** Set up BGP for L2VPN and EVPN
- **2.** Configure bridge domain
- **3.** Configure MAC advertisement

#### **Configuration Example**

```
/* Set up BGP for L2VPN and EVPN */
Router# configure
Router#(config)# router bgp 200
Router#(config-bgp)# bgp router-id 10.10.10.1
Router#(config-bgp)# address-family l2vpn evpn
Router#(config-bgp)# neighbor 10.10.10.10
Router#(config-bgp-nbr)# remote-as 200
Router#(config-bgp-nbr)# update-source Loopback 0
Router#(config-bgp-nbr)# address-family l2vpn evpn
/* Configure bridge domain */
Router(config)# l2vpn
Router (config-l2vpn)# bridge group BG1
Router (config-l2vpn-bg)# bridge-domain BD1
Router (config-l2vpn-bg-bd)# interface Bundle-Ether1.2001
Router (config-l2vpn-bg-bd-ac)# evi 2001
/* Configure MAC advertisement */
Router(config)# evpn
Router(config-evpn)# interface Bundle-Ether 1
```

```
Router(config-evpn-ac)# exit
Router(config-evpn)# evi 2001
Router(config-evpn-instance)# advertise-mac
Router(config-evpn-instance-mac)# commit
```
### **Running Configuration**

This section shows an EVPN E-LAN L2 gateway single-homing running configuration.

```
router bgp 200
bgp router-id 10.10.10.1
address-family l2vpn evpn
neighbor 10.10.10.10
 remote-as 200 description MPLS-FACING-PEER
 update-source Loopback0
 address-family l2vpn evpn
!
l2vpn
bridge group BG1
 bridge-domain BD1
  interface BundleEther1.2001
   evi 2001
!
evpn
interface Bundle-Ether 1
!
evi 2001
advertise-mac
!
```
### **Verification**

Verify that EVPN E-LAN L2 gateway single-homing is configured.

In this example, the operational mode is SH or single-homing, which indicates that CE1 is connected to PE1 through a single link.

```
Router# show evpn ethernet-segment interface Bundle-Ether 1 detail
```
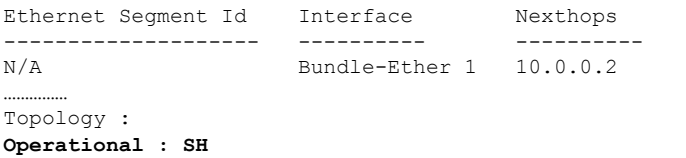

## <span id="page-3-0"></span>**EVPN E-LAN L2 Gateway Single-Homing Features**

EVPN E-LAN L2 Gateway single-homing supports the following functionalities:

- BUM Ingress Replication for EVPN [Single-Homing](b-evpn-cg-cisco8000-711x_chapter6.pdf#nameddest=unique_19)
- Split-Horizon Groups for EVPN [Single-Homing](b-evpn-cg-cisco8000-711x_chapter6.pdf#nameddest=unique_20)
- VRF Leaking for EVPN [Single-Homing](b-evpn-cg-cisco8000-711x_chapter6.pdf#nameddest=unique_21)
- Core Isolation by Interface Tracking for EVPN [Single-Homing](b-evpn-cg-cisco8000-711x_chapter6.pdf#nameddest=unique_22)
- EVPN Core Isolation through Peer Failure [Detection](b-evpn-cg-cisco8000-711x_chapter6.pdf#nameddest=unique_23)
- MAC Mobility for EVPN [Single-Homing](b-evpn-cg-cisco8000-711x_chapter6.pdf#nameddest=unique_24)
- Detect and Block Duplicate MAC [Addresses](b-evpn-cg-cisco8000-711x_chapter6.pdf#nameddest=unique_25)
- EVPN [E-Tree](b-evpn-cg-cisco8000-711x_chapter6.pdf#nameddest=unique_26)
- Seamless [Migration](b-evpn-cg-cisco8000-711x_chapter7.pdf#nameddest=unique_27) of VPLS Network to EVPN Network

L

٦